# Årsredovisning

för

# Bostadsrättsföreningen Hovås Entré

769637-9523

Räkenskapsåret

2022-01-01 - 2022-12-31

Styrelsen för Bostadsrättsföreningen Hovås Entré får härmed avge årsredovisning för räkenskapsåret 2022-01-01 - 2022-12-31.

Årsredovisningen är upprättad i svenska kronor, SEK. Om inte annat särskilt anges, redovisas alla belopp i hela kronor (kr). Uppgifter inom parentes avser föregående år.

# Förvaltningsberättelse

# Information om verksamheten

Föreningen har till ändamål att främja medlemmarnas ekonomiska intressen genom att i föreningens hus upplåta bostäder och lokaler samt tomtmark i anslutning till dessa åt medlemmarna till nyttjande utan begränsning i tiden. Bostadsrätt är den rätt som en medlem har på grund av upplåtelsen.

Föreningen har sitt säte i Göteborg.

## Föreningsfrågor

Bostadsrättsföreningen registrerades hos Bolagsverket 2019-10-08. Föreningens aktuella stadgar registrerades 2020-06-30. Föreningens ekonomiska plan registrerades 2022-03-24.

## Föreningsstämmor och stämmobeslut

Senaste ordinarie föreningsstämma hölls 2022-03-25.

## Styrelsens sammansättning

| Åke Ahlinder  | Ordförande      |
|---------------|-----------------|
| Olle Kruus    | Styrelseledamot |
| Anna Salqvist | Styrelseledamot |

## Styrelsemöten

Styrelsen har under verksamhetsåret hållit 7 stycken protokollförda möten.

## Revisorer

| Ordinarie revisor | Niclas Wärenfeldt, BoRevision i Sverige AB |
|-------------------|--------------------------------------------|
| Revisorssuppleant | Jörgen Götehed, BoRevision i Sverige AB    |

## Fastigheten

Bostadsrättsföreningen har 2021-05-17 förvärvat samtliga aktier i Origo Hovås nr 1 AB och Coturnix Fastighet 3 AB. Bolagen var vid förvärvet innehavare av fastigheten Göteborg Hovås 451:68. Efter köpet av aktierna genomfördes en verksamhetsöverlåtelse varvid Bolagen överlät hela sina verksamheter till Brf Hovås Entré. Bostadsrättsföreningen är därefter direkt ägare till fastigheten Göteborg Hovås 451:68. Bolagen har därefter sålts ut för likvidation.

I samband med verksamhetsöverlåtelsen skrevs anskaffningsvärdet för aktierna ned till noll kronor och värdet på fastighetsinnehavet skrevs upp med samma belopp. Efter dessa åtgärder motsvarar fastighetens bokförda värde marknadsvärdet. Fastigheten har ettt redovisat anskaffningsvärde som överstiger det skattemässiga värdet motsvarande det uppskrivna beloppet. Bostadsrättsföreningen har i och med det en uppskjutten skatteskuld.

Den uppskjutna skatteskulden förfaller till betalning den dag som bostadsrättsföreningen överlåter fastigheten till någon annan. Då syftet med bostadsrättsföreningen är att upplåta lägenheter åt sina medlemmar utan begränsning i tiden värderas den uppskjutna skatteskulden till noll kronor.

Följande lägenhetsfördelning gällde vid upplåtelse av föreningens bostadsrättslägenheter.

| Lägenhetstyp | Antal |
|--------------|-------|
| 1 rok        | 16    |
| 2 rok        | 34    |
| 3 rok        | 17    |
| 4 rok        | 15    |
| Totalt       | 82    |

Bostäderna omfattar totalt 4 785 m² BOA (Bostadsarea)

I föreningens fastighet finns även:

53 bilplatser i garage för uthyrning via ett av föreningen helägt parkeringsbolag.

2 bilplatser på mark för uthyrning.

På gården finns även platser för angöring och besök (kortidsparkering).

## Finansiering

Föreningen har tecknat avtal med SBAB avseende slutfinansiering efter färdigställande av byggnationen av föreningens bostadsfastighet.

## Försäkring

Föreningens fastighet har från första inflyttning varit försäkrad till fullvärde i Folksam. Bostadsrättstillägg har tecknats för alla bostadsrättslägenheter.

## Förvaltning

Föreningens ekonomiska förvaltning har skötts av Nordr Sverige AB före och under byggtiden. Föreningen har från första inflyttning anlitat Simpleko för ekonomisk förvaltning. Föreningen har anlitat Primär AB för teknisk förvaltning, markskötsel och städning.

# Väsentliga händelser under och efter räkenskapsåret

Byggnation av bostadshus på fastigheten färdigställdes under året. Inflyttning av bostadslägenheter har påbörjats i augusti och avslutats i oktober.

## Medlemsinformation

Föreningen hade vid verksamhetsårets utgång 130 stycken medlemmar. Under verksamhetsåret har 10 stycken lägenheter överlåtits.

| Flerårsöversikt (Tkr)             | 2022    | 2021    | 2020  |
|-----------------------------------|---------|---------|-------|
| Nettoomsättning                   | 0       | 0       | 0     |
| Resultat efter finansiella poster | 0       | 0       | 0     |
| Balansomslutning                  | 313 721 | 216 002 | 3 800 |
| Soliditet (%)                     | 0,0     | 0,0     | 0,0   |

|                         | Inbetalda   | Balanserat | Årets    | Totalt      |
|-------------------------|-------------|------------|----------|-------------|
|                         | insatser    | resultat   | resultat |             |
| Belopp vid årets ingång | 0           | 0          | 0        | 0           |
| Ökning av insatskapital | 234 025 000 |            |          | 234 025 000 |
| Belopp vid årets utgång | 234 025 000 | 0          | 0        | 234 025 000 |

# Förslag till vinstdisposition

Styrelsen har inga stående medel till sitt förfogande.

Föreningens resultat och ställning i övrigt framgår av efterföljande resultat- och balansräkning med noter.

| Bostadsrättsföreningen Hovås Entré<br>Org.nr 769637-9523 |     |                           | 4 (10)                    |
|----------------------------------------------------------|-----|---------------------------|---------------------------|
| Resultaträkning                                          | Not | 2022-01-01<br>-2022-12-31 | 2021-01-01<br>-2021-12-31 |
| Rörelsens intäkter<br>Nettoomsättning                    |     | 0<br><b>0</b>             | 0<br><b>0</b>             |
| Rörelseresultat                                          |     | 0                         | 0                         |
| Resultat efter finansiella poster                        |     | 0                         | 0                         |
| Resultat före skatt                                      |     | 0                         | 0                         |
| Årets resultat                                           |     | 0                         | 0                         |

| Bostadsrättsföreningen Hovås Entré<br>Org.nr 769637-9523 |      |             | 5 (10)      |
|----------------------------------------------------------|------|-------------|-------------|
| Balansräkning                                            | Not  | 2022-12-31  | 2021-12-31  |
| TILLGÅNGAR                                               |      |             |             |
| Anläggningstillgångar                                    |      |             |             |
| Materiella anläggningstillgångar                         |      |             |             |
| Byggnader och mark                                       | 2    | 80 768 939  | 80 768 939  |
| Pågående nyanläggningar                                  | 3    | 209 400 000 | 123 518 000 |
|                                                          |      | 290 168 939 | 204 286 939 |
| Finansiella anläggningstillgångar                        |      |             |             |
| Andelar i koncernföretag                                 | 4, 5 | 50 000      | 50 000      |
| -                                                        |      | 50 000      | 50 000      |
| Summa anläggningstillgångar                              |      | 290 218 939 | 204 336 939 |
| Omsättningstillgångar                                    |      |             |             |
| Kortfristiga fordringar                                  |      |             |             |
| Fordringar Nordr Sverige AB                              |      | 10 762 991  | 10 716 147  |
| e e                                                      |      | 10 762 991  | 10 716 147  |
| Kassa och bank                                           |      | 12 738 870  | 949 607     |
| Summa omsättningstillgångar                              |      | 23 501 861  | 11 665 754  |
| SUMMA TILLGÅNGAR                                         |      | 313 720 800 | 216 002 693 |

| Bostadsrättsföreningen Hovås Entré<br>Org.nr 769637-9523 |     |             | 6 (10)      |
|----------------------------------------------------------|-----|-------------|-------------|
| Balansräkning                                            | Not | 2022-12-31  | 2021-12-31  |
| EGET KAPITAL OCH SKULDER                                 |     |             |             |
| Eget kapital                                             |     |             |             |
| <i>Bundet eget kapital</i><br>Medlemsinsatser            |     | 234 025 000 | 0           |
|                                                          |     | 234 025 000 | 0           |
| Summa eget kapital                                       |     | 234 025 000 | 0           |
| Långfristiga skulder                                     | 6   |             |             |
| Byggnadskreditiv                                         |     | 0           | 210 286 939 |
| Skulder till kreditinstitut                              | 7   | 49 144 422  | 0           |
| Summa långfristiga skulder                               |     | 49 144 422  | 210 286 939 |
| Kortfristiga skulder                                     |     |             |             |
| Skulder till kreditinstitut                              |     | 24 544 578  | 0           |
| Aktuella skatteskulder                                   |     | 306 800     | 0           |
| Förskott från kunder                                     |     | 5 700 000   | 5 715 754   |
| Summa kortfristiga skulder                               |     | 30 551 378  | 5 715 754   |
| SUMMA EGET KAPITAL OCH SKULDER                           |     | 313 720 800 | 216 002 693 |

# Noter

# Not 1 Redovisnings- och värderingsprinciper

# Allmänna upplysningar

Årsredovisningen är upprättad i enlighet med årsredovisningslagen och BFNAR 2012:1 Årsredovisning och koncernredovisning (K3).

Redovisningsprinciperna är oförändrade jämfört med föregående år.

# Intäktsredovisning

Intäkter har tagits upp till verkligt värde av vad som erhållits eller kommer att erhållas och redovisas i den omfattning det är sannolikt att de ekonomiska fördelarna kommer att tillgodogöras bolaget och intäkterna kan beräknas på ett tillförlitligt sätt.

# Fond för yttre underhåll

Reservering för framtida underhåll av föreningens fastigheter sker genom resultatdisposition enligt föreningens underhållsplan.

# Anläggningstillgångar

Immateriella och materiella anläggningstillgångar redovisas till anskaffningsvärde minskat med ackumulerade avskrivningar enligt plan och eventuella nedskrivningar.

# Fastighetsavgift/fastighetsskatt

Föreningen beskattas genom en kommunal fastighetsavgift på bostäder som högst får vara 0,3% av taxeringsvärdet för bostaden.

# Inkomstskatt

En bostadsrättsförening, som skattemässigt är att betrakta som ett privatbostadsföretag, belastas vanligtvis inte med inkomstskatt. Beskattning sker med 20,6% för verksamheter som inte kan hänföras till fastigheten, tex avkastning på en del placeringar.

# Nyckeltalsdefinitioner

Nettoomsättning Rörelsens huvudintäkter, fakturerade kostnader, sidointäkter samt intäktskorrigeringar.

Resultat efter finansiella poster Resultat efter finansiella intäkter och kostnader men före bokslutsdispositioner och skatter.

Balansomslutning Företagets samlade tillgångar.

Soliditet (%)

Justerat eget kapital (eget kapital och obeskattade reserver med avdrag för uppskjuten skatt) i procent av balansomslutning.

# Not 2 Byggnader och mark

|                                                                     | 2022-12-31  | 2021-12-31     |
|---------------------------------------------------------------------|-------------|----------------|
| Ingående anskaffningsvärden                                         | 80 768 939  | 80 768 939     |
| Utgående ackumulerade anskaffningsvärden                            | 80 768 939  | 80 768 939     |
| Utgående redovisat värde                                            | 80 768 939  | 80 768 939     |
| Taxeringsvärden byggnader                                           | 39 000 000  |                |
| Taxeringsvärden mark                                                | 37 700 000  |                |
|                                                                     | 76 700 000  |                |
| Bokfört värde mark                                                  | 80 768 939  | 80 768 939     |
|                                                                     | 80 768 939  | 80 768 939     |
| Not 3 Pågående nyanläggningar                                       |             |                |
| 8 , 88 8                                                            | 2022-12-31  | 2021-12-31     |
| Ingående anskaffningsvärden                                         | 123 518 000 | 123 518 000    |
| Inköp                                                               | 85 882 000  | 0              |
| Utgående ackumulerade anskaffningsvärden                            | 209 400 000 | 123 518 000    |
| Utgående redovisat värde                                            | 209 400 000 | 123 518 000    |
| Not 4 Andelar i koncernföretag                                      |             |                |
|                                                                     | 2022-12-31  | 2021-12-31     |
| Ingående anskaffningsvärden                                         | 50 000      | 50 000         |
| Utgående ackumulerade anskaffningsvärden                            | 50 000      | 50 000         |
| Utgående redovisat värde                                            | 50 000      | 50 000         |
| Not 5 Specifikation andelar i koncernföretag<br>Kapital- Bösträtts- | Antal Bakt  | <b>7</b> 8 - 4 |
|                                                                     |             |                |

| <b>Namn</b><br>Entré Parkering i Hovås AB | Kapital-<br>andel<br>100%    | <b>Rösträtts-</b><br>andel<br>100% | Antal<br>andelar<br>50 000 | Bokfört<br>värde<br>50 000<br><b>50 000</b> |                           |
|-------------------------------------------|------------------------------|------------------------------------|----------------------------|---------------------------------------------|---------------------------|
| Entré Parkering i Hovås AB                | <b>Org.nr</b><br>559317-8139 | Säte<br>Göteborg                   | g                          | <b>Eget kapital</b><br>44 416               | <b>Resultat</b><br>-5 584 |

# Not 6 Byggnadskreditiv

|                                                          | 2022-12-31                  | 2021-12-31       |
|----------------------------------------------------------|-----------------------------|------------------|
| Byggnadskreditiv hos SBAB<br>Amortering byggnadskreditiv | 210 286 939<br>-210 286 939 | 210 286 939<br>0 |
| Utgående redovisat värde                                 | 0                           | 210 286 939      |

# Not 7 Skulder till kreditinstitut

Nedan framgår fördelning av långfristiga lån.

| T &                                  | Räntesats         | Datum för    | Zanesenopp |            |
|--------------------------------------|-------------------|--------------|------------|------------|
| Långivare                            | %                 | ränteändring | 2022-12-31 | 2021-12-31 |
| SBAB                                 | 3,11              | 2023-02-15   | 24 544 578 | 0          |
| SBAB                                 | 3,93              | 2024-11-12   | 24 544 578 | 0          |
| SBAB                                 | 3,84              | 2026-11-12   | 24 544 578 | 0          |
|                                      |                   |              | 73 633 734 | 0          |
| Kortfristig del av långfristig skuld |                   |              | 24 544 578 |            |
| Not 8 Ställda säkerheter och ever    | ıtualförpliktelse | er           |            |            |
|                                      |                   |              | 2022-12-31 | 2021-12-31 |

| Ställda säkerheter | Göteborg Hovås 451:68 | 73 689 000 | 73 689 000 |
|--------------------|-----------------------|------------|------------|
|                    | C                     | 73 689 000 | 73 689 000 |

# Underskrifter

Göteborg, den dag som framgår av den elektroniska underskriften.

Åke Ahlinder Ordförande

Olle Kruus

Anna Salqvist

Vår revisionsberättelse har lämnats den dag som framgår av den elektroniska underskriften. BoRevision i Sverige Aktiebolag

Niclas Wärenfeldt Revisor

# borevision

# REVISIONSBERÄTTELSE

Till föreningsstämman i Brf Hovås Entré, org.nr. 769637-952

# Rapport om årsredovisningen

### Uttalanden

Jag har utfört en revision av årsredovisningen för Brf Hovås Entré för räkenskapsåret 2022.

Enligt min uppfattning har årsredovisningen upprättats i enlighet med årsredovisningslagen och ger en i alla väsentliga avseenden rättvisande bild av föreningens finansiella ställning per den 31 december 2022 och av dess finansiella resultat för året enligt årsredovisningslagen. Förvaltningsberättelsen är förenlig med årsredovisningens övriga delar.

Jag tillstyrker därför att föreningsstämman fastställer resultaträkningen och balansräkningen.

#### Grund för uttalanden

Jag har utfört revisionen enligt International Standards on Auditing (ISA) och god revisionssed i Sverige. Mitt ansvar enligt dessa standarder beskrivs närmare i avsnittet Revisorns ansvar.

Vi är oberoende i förhållande till föreningen enligt god revisorssed i Sverige. Revisorn från BoRevision har fullgjort sitt yrkesetiska ansvar enligt dessa krav.

Jag anser att de revisionsbevis jag har inhämtat är tillräckliga och ändamålsenliga som grund för mina uttalanden.

#### Styrelsens ansvar

Det är styrelsen som har ansvaret för att årsredovisningen upprättas och att den ger en rättvisande bild enligt årsredovisningslagen. Styrelsen ansvarar även för den interna kontroll som den bedömer är nödvändig för att upprätta en årsredovisning som inte innehåller några väsentliga felaktigheter, vare sig dessa beror på oegentligheter eller misstag. Vid upprättandet av årsredovisningen ansvarar styrelsen för bedömningen av föreningens förmåga att fortsätta verksamheten. Den upplyser, när så är tillämpligt, om förhållanden som kan påverka förmågan att fortsätta verksamheten och att använda antagandet om fortsatt drift. Antagandet om fortsatt drift tillämpas dock inte om styrelsen avser att likvidera föreningen, upphöra med verksamheten eller inte har något realistiskt alternativ till att göra något av detta.

#### **Revisorns ansvar**

Mina mål är att uppnå en rimlig grad av säkerhet om huruvida årsredovisningen som helhet inte innehåller några väsentliga felaktigheter, vare sig dessa beror på oegentligheter eller misstag, och att lämna en revisionsberättelse som innehåller mina uttalanden. Rimlig säkerhet är en hög grad av säkerhet, men är ingen garanti för att en revision som utförs enligt ISA och god revisionssed i Sverige alltid kommer att upptäcka en väsentlig felaktigheter om en sådan finns. Felaktigheter kan uppstå på grund av oegentligheter eller misstag och anses vara väsentliga om de enskilt eller tillsammans rimligen kan förväntas påverka de ekonomiska beslut som användare fattar med grund i årsredovisningen.

Som del av en revision enligt ISA använder jag professionellt omdöme och har en professionellt skeptisk inställning under hela revisionen. Dessutom:

- identifierar och bedömer jag riskerna för väsentliga felaktigheter i årsredovisningen, vare sig dessa beror på oegentligheter eller misstag, utformar och utför granskningsåtgärder bland annat utifrån dessa risker och inhämtar revisionsbevis som är tillräckliga och ändamålsenliga för att utgöra en grund för mina uttalanden. Risken för att inte upptäcka en väsentlig felaktighet till följd av oegentligheter är högre än för en väsentlig felaktighet som beror på misstag, eftersom oegentligheter kan innefatta agerande i maskopi, förfalskning, avsiktliga utelämnanden, felaktig information eller åsidosättande av intern kontroll.
- skaffar jag mig en förståelse av den del av föreningens interna kontroll som har betydelse för min revision för att utforma granskningsåtgärder som är lämpliga med hänsyn till omständigheterna, men inte för att uttala mig om effektiviteten i den interna kontrollen.
- utvärderar jag lämpligheten i de redovisningsprinciper som används och rimligheten i styrelsens uppskattningar i redovisningen och tillhörande upplysningar.
- drar jag en slutsats om lämpligheten i att styrelsen använder antagandet om fortsatt drift vid upprättandet av årsredovisningen. Jag drar också en slutsats, med grund i de inhämtade revisionsbevisen, om huruvida det finns någon väsentlig osäkerhetsfaktor som avser sådana händelser eller förhållanden som kan leda till betydande tvivel om föreningens förmåga att fortsätta verksamheten. Om jag drar slutsatsen att det finns en väsentlig osäkerhetsfaktor, måste jag i revisionsberättelsen fästa uppmärksamheten på upplysningarna i årsredovisningen om den väsentliga osäkerhetsfaktorn eller, om sådana upplysningar är otillräckliga, modifiera uttalandet om årsredovisningen. Mina slutsatser baseras på de revisionsbevis som inhämtas fram till datumet för revisionsberättelsen. Dock kan framtida händelser eller förhållanden göra att en förening inte längre kan fortsätta verksamheten.
- utvärderar jag den övergripande presentationen, strukturen och innehållet i årsredovisningen, däribland upplysningarna, och om årsredovisningen återger de underliggande transaktionerna och händelserna på ett sätt som ger en rättvisande bild.

Jag måste informera styrelsen om bland annat revisionens planerade omfattning och inriktning samt tidpunkten för den. Jag måste också informera om betydelsefulla iakttagelser under revisionen, däribland de eventuella betydande brister i den interna kontrollen som jag identifierat.

# Rapport om andra krav enligt lagar, andra författningar samt stadgar

#### Uttalanden

Utöver min revision av årsredovisningen har jag även utfört en revision av styrelsens förvaltning för Brf Hovås Entré för räkenskapsåret 2022 samt av förslaget till dispositioner beträffande föreningens vinst eller förlust.

Jag tillstyrker att föreningsstämman disponerar resultatet enligt förslaget i förvaltningsberättelsen och beviljar styrelsens ledamöter ansvarsfrihet för räkenskapsåret.

#### Grund för uttalanden

Jag har utfört revisionen enligt god revisionssed i Sverige. Mitt ansvar enligt denna beskrivs närmare i avsnittet Revisorns ansvar. Jag är oberoende i förhållande till föreningen enligt god revisorssed i Sverige och har i övrigt fullgjort mitt yrkesetiska ansvar enligt dessa krav.

Jag anser att de revisionsbevis jag har inhämtat är tillräckliga och ändamålsenliga som grund för mina uttalanden.

#### Styrelsens ansvar

Det är styrelsen som har ansvaret för förslaget till dispositioner beträffande föreningens vinst eller förlust. Vid förslag till utdelning innefattar detta bland annat en bedömning av om utdelningen är försvarlig med hänsyn till de krav som föreningens verksamhetsart, omfattning och risker ställer på storleken av föreningens egna kapital, konsolideringsbehov, likviditet och ställning i övrigt. Styrelsen ansvarar för föreningens organisation och förvaltningen av föreningens angelägenheter. Detta innefattar bland annat att fortlöpande bedöma föreningens ekonomiska situation och att tillse att föreningens organisation är utformad så att bokföringen, medelsförvaltningen och föreningens ekonomiska angelägenheter i övrigt kontrolleras på ett betryggande sätt.

#### **Revisorns ansvar**

Mitt mål beträffande revisionen av förvaltningen, och därmed mitt uttalande om ansvarsfrihet, är att inhämta revisionsbevis för att med en rimlig grad av säkerhet kunna bedöma om någon styrelseledamot i något väsentligt avseende:

- företagit någon åtgärd eller gjort sig skyldig till någon försummelse som kan föranleda ersättningsskyldighet mot föreningen, eller
- på något annat sätt handlat i strid med bostadsrättslagen, tillämpliga delar av lagen om ekonomiska föreningar, årsredovisningslagen eller stadgarna.

Mitt mål beträffande revisionen av förslaget till dispositioner av föreningens vinst eller förlust, och därmed mitt uttalande om detta, är att med rimlig grad av säkerhet bedöma om förslaget är förenligt med bostadsrättslagen.

Rimlig säkerhet är en hög grad av säkerhet, men ingen garanti för att en revision som utförs enligt god revisionssed i Sverige alltid kommer att upptäcka åtgärder eller försummelser som kan föranleda ersättningsskyldighet mot föreningen, eller att ett förslag till dispositioner av föreningens vinst eller förlust inte är förenligt med bostadsrättslagen.

Som en del av en revision enligt god revisionssed i Sverige använder jag professionellt omdöme och har en professionellt skeptisk inställning under hela revisionen. Granskningen av förvaltningen och förslaget till dispositioner av föreningens vinst eller förlust grundar sig främst på revisionen av räkenskaperna. Vilka tillkommande granskningsåtgärder som utförs baseras på min professionella bedömning med utgångspunkt i risk och väsentlighet. Det innebär att jag fokuserar granskningen på sådana åtgärder, områden och förhållanden som är väsentliga för verksamheten och där avsteg och överträdelser skulle ha särskild betydelse för föreningens situation. Jag går igenom och prövar fattade beslut, beslutsunderlag, vidtagna åtgärder och andra förhållanden som är relevanta för mitt uttalande om ansvarsfrihet. Som underlag för mitt uttalande om styrelsens förslag till dispositioner beträffande föreningens vinst eller förlust har jag granskat om förslaget är förenligt med bostadsrättslagen.

Uppsala

Digitalt signerad av

Niclas Wärenfeldt BoRevision i Sverige AB Av föreningen vald revisor

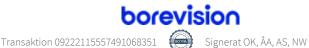

# Verifikat

Transaktion 09222115557491068351

# Dokument

Bostadsrättsföreningen Hovås Entré Årsredovisning FY2022 Huvuddokument 13 sidor Startades 2023-04-18 13:23:37 CEST (+0200) av Ninni Preeprakhon (NP) Färdigställt 2023-04-19 15:18:43 CEST (+0200)

# Initierare

Ninni Preeprakhon (NP) Nordr Sverige AB Org. nr 556550-7307 *ninni.preeprakhon@nordr.com* +46707173145

# Signerande parter

Olle Kruus (OK) Åke Ahlinder (ÅA) aake.ahlinder@gmail.com okruus@gmail.com +46703103108 +46705425616 BankID BankID Namnet som returnerades från svenskt BankID var Namnet som returnerades från svenskt BankID var "Raivo Olle Kruus" "KARL ÅKE AHLINDER" Signerade 2023-04-19 08:53:14 CEST (+0200) Signerade 2023-04-18 22:23:55 CEST (+0200) Anna Salqvist (AS) Niclas Wärenfeldt (NW) anna.salqvist@nordr.com niclas.warenfeldt@borevision.se +46705239170 +46709117121 BankID BankID Namnet som returnerades från svenskt BankID var Namnet som returnerades från svenskt BankID var "Per "ANNA SALQVIST" Niclas Wärenfeldt"

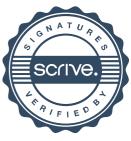

# Verifikat

Transaktion 09222115557491068351

Signerade 2023-04-18 16:45:03 CEST (+0200)

Signerade 2023-04-19 15:18:43 CEST (+0200)

Detta verifikat är utfärdat av Scrive. Information i kursiv stil är säkert verifierad av Scrive. Se de dolda bilagorna för mer information/bevis om detta dokument. Använd en PDF-läsare som t ex Adobe Reader som kan visa dolda bilagor för att se bilagorna. Observera att om dokumentet skrivs ut kan inte integriteten i papperskopian bevisas enligt nedan och att en vanlig papperutskrift saknar innehållet i de dolda bilagorna. Den digitala signaturen (elektroniska förseglingen) säkerställer att integriteten av detta dokument, inklusive de dolda bilagorna, kan bevisas matematiskt och oberoende av Scrive. För er bekvämlighet tillhandahåller Scrive även en tjänst för att kontrollera dokumentets integritet automatiskt på: https://scrive.com/verify

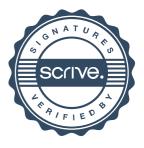